# Proyecto 2 - Diccionario y Listas Enlazadas

### Algoritmos y Estructuras de Datos II - Laboratorio

Docentes: Leonardo Rodríguez, Gonzalo Peralta, Diego Dubois, Jorge Rafael,

### **Objetivo**

Aprender a implementar tipos abstractos de datos (TADs) en el lenguaje de programación C, asimilando el concepto de ocultamiento de información [\(link en wikipedia\)](http://en.wikipedia.org/wiki/Abstract_data_type).

Para ello, habrá que:

- **Implementar en C los tipos abstractos map y dict (usando punteros a estructuras y manejo dinámico** de memoria).
- Implementar en C una interfaz de l´ınea de comando para que usuarios finales puedan usar el diccionario.
- Reutilizar código objeto dado por la cátedra, para lograr la construcción del ejecutable final.

#### Se dictarán clases de:

- **Punteros y Memoria Dinámica en C.**
- TADs en C.
- Listas Enlazadas en C.
- **Makefile.**

### Mapeo

### Descripción

Un mapeo (o map) almacena asociaciones de pares clave-valor:

```
clave_0 \rightarrow valor_0clave_1 \rightarrow valor_1.
.
.
              .
.
.
                     .
.
.
clave_n \rightarrow valor_n
```
No puede contener claves repetidas. Las operaciones principales que provee este TAD son: agregar una clave junto con su valor (map\_put), buscar el valor asociado a una clave (map\_get) y borrar una clave (map\_remove).

### Implementación

En este proyecto implementaremos el mapeo usando una lista enlazada de nodos con clave y valor.

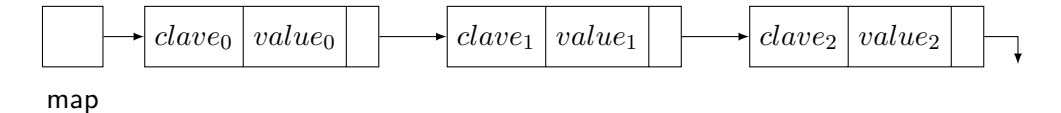

El mapeo vacío se representará con el puntero NULL. Recordar que no puede haber claves repetidas. Tener en cuenta que si se intenta insertar una clave ya existente, map\_put debe reemplazar el valor asociado a la misma. Revisar map.h para ver la descripción completa de las operaciones a implementar. La definición de la estructura del nodo debe ir en map.c y no en map.h.

Ninguna de las funciones debe implementarse de manera recursiva.

### **Diccionario**

#### Descripción

El diccionario (o *dict*) almacenará palabras junto con sus definiciones:

```
palabra_0 \rightarrow def_0palabra_1 \rightarrow def_1.
.
.
.
.
.
.
.
.
palabra_n \rightarrow def_n
```
Las operaciones principales del TAD son: agregar una palabra junto con su definición (dict\_add), buscar la definición de una palabra (dict\_search), borrar una palabra (dict\_remove) y conocer la cantidad de palabras disponibles (dict\_length).

#### Implementación

El diccionario se implementará con un puntero a una estructura, que contendrá un mapeo y la longitud actual del diccionario (cantidad de palabras disponibles).

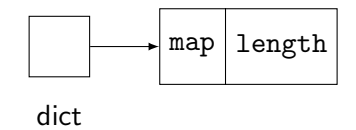

El diccionario vacío se representa con un puntero a una estructura con un mapeo vacío y longitud 0. Revisar dict.h para ver la descripción de las operaciones a implementar.

La definición de la estructura debe ir en dict.c y no en dict.h.

### Interfaz

Además de los TADs deberán implementar una interfaz de línea de comandos (menú de opciones). El menú deberá contener opciones para agregar, buscar y borrar palabras, entre otras.

#### Esqueleto de código

La cátedra provee un esqueleto de código con los siguientes archivos:

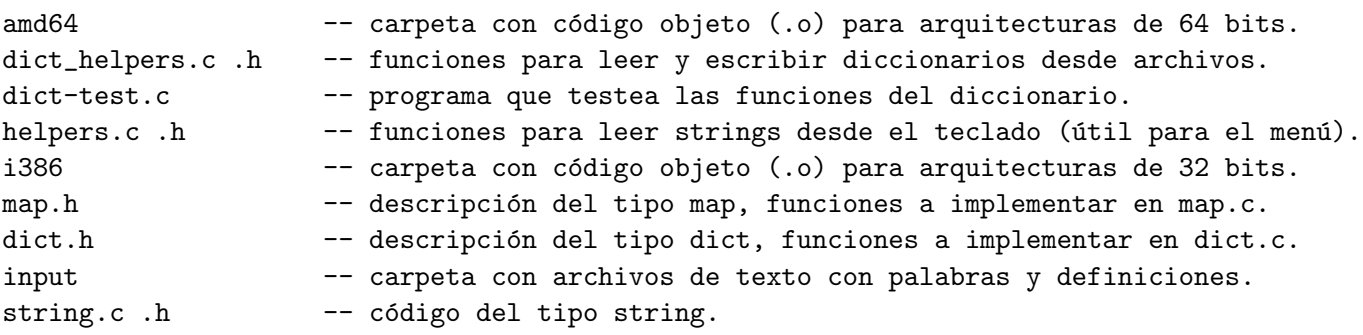

Deben implementar los archivos dict.c, map.c y main.c. Los archivos del esqueleto no se pueden modificar.

#### Código objeto:

En la carpeta amd64 pueden encontrar el c´odigo objeto de cada TAD y de la interfaz. Esos archivos .o fueron generados mediante la compilación de los archivos del proyecto ya resuelto por los profesores. Podrán usar el código objeto, pero no podrán ver el código C que los generó. El propósito de estos archivos es que puedan desarrollar el proyecto por partes, por ejemplo: desarrollar tu propio dict.c pero usar map.o y main.o de la cátedra, o desarrollar main.c pero usar map.o y dict.o de la cátedra. Eventualmente los tres archivos deben ser programados por ustedes y no se deben usar más los códigos objetos provistos por los profesores.

### Tareas

Se recomienda realizar las siguientes tareas en orden:

- 1. Bajar el esqueleto.
- 2. Probar el diccionario hecho por los profesores. Para ello situarse en la carpeta donde bajaron el esqueleto y escribir:

```
$ gcc -Wall -Werror -Wextra -pedantic -std=c99 -c helpers.c dict_helpers.c string.c
  $ gcc -Wall -Werror -Wextra -pedantic -std=c99 -o dictionary \
helpers.o dict_helpers.o string.o amd64/*.o
```
La primera línea compila cada archivo .c listado y genera un archivo .o con el mismo nombre. La segunda línea enlaza todos los archivos . o generados en la línea anterior más los que están en la carpeta amd64 para generar un ejecutable de nombre dictionary.

\$./dictionary

3. Implementar el TAD dict usando amd64/main.o y amd64/map.o. Crear un archivo de nombre dict.c, definir allí la estructura y programar las funciones descriptas en dict.h. Para ello deben usar las funciones de map.h y dict\_helpers.h. Una vez que terminaron, pueden probarlo de la siguiente forma:

```
$ gcc -Wall -Werror -Wextra -pedantic -std=c99 -c dict.c
$ gcc -Wall -Werror -Wextra -pedantic -std=c99 -o dictionary \
helpers.o dict_helpers.o string.o dict.o amd64/main.o amd64/map.o
```
Notar que no usamos amd64/dict.o (generado por los profesores), sino que usamos dict.o generado por la primera línea. Si usáramos ambos dará error de enlazado por duplicación de definiciones. Ejecutar el nuevo programa:

\$./dictionary

4. Implementar el TAD map usando amd64/main.o. Crear un archivo de nombre map.c, definir all´ı la estructura del nodo e implementar las funciones descriptas en map.h. Una vez terminado, compilar y ejecutar de la siguiente forma:

```
$ gcc -Wall -Werror -Wextra -pedantic -std=c99 -c map.c
$ gcc -Wall -Werror -Wextra -pedantic -std=c99 -o dictionary \
helpers.o dict_helpers.o string.o dict.o map.o amd64/main.o
$ ./dictionary
```
Notar que no usamos amd64/dict.o ni amd64/map.o.

5. Implementar la interfaz. Crear un archivo llamado main.c y allí programar un menú de opciones como el que brinda amd64/main.o. Es importante respetar las letras de cada opción ('a' para agregar, 'r' para borrar, etc) para facilitar la corrección del proyecto con herramientas automáticas. Usar las funciones de helpers.h para leer las opciones y las palabras del teclado. Una vez terminado, compilar y ejecutar:

```
$ gcc -Wall -Werror -Wextra -pedantic -std=c99 -c main.c
$ gcc -Wall -Werror -Wextra -pedantic -std=c99 -o dictionary \
helpers.o dict_helpers.o string.o dict.o map.o main.o
$ ./dictionary
```
Notar que ya no usamos ningún .o de la carpeta amd64.

6. Tratar de romper el diccionario a toda costa, encontrar errores y arreglarlos. ¿Qué pasa si busco una palabra que no está? ¿Y si busco en un diccionario vacío? ¿Y si agrego una palabra repetida?.

En caso de usar una computadora de 32 bits, usar la carpeta i386 en vez de amd64. En caso de usar MAC, solicitar a los profesores una carpeta apropiada. El laboratorio tiene computadoras amd64. Se puede usar el comando uname -r para conocer la arquitectura de la computadora.

#### Chequear pérdidas de memoria

Los programas deben estar libres de memory leaks (utilizar el programa [valgrind](http://es.wikipedia.org/wiki/Valgrind) para comprobar esto). El comando para usar valgrind es:

```
$ valgrind --leak-check=full --show-reachable=yes ./dictionary
```
(notar que para obtener información más exacta, valgrind requiere que se compilen los código fuentes con  $\ln$  opción  $-g$ ).

#### Testing de unidad

Pueden compilar y ejecutar el archivo dict-test.c para testear el TAD dict. Esto no testea la interfaz, sólo prueba dict.c. Pasar todos los tests no significa estar aprobado. No pasar un test no significa estar reprobado.

### Makefile

En clase veremos cómo crear un archivo [Makefile](http://www.gnu.org/software/make/manual/make.html) que nos ayudará a compilar el proyecto de forma más fácil y organizada.

## Punto estrella

Modificar la implementación de map\_put para que las claves se mantengan ordenadas (alfabéticamente) de forma invariante. Cada vez que se ingresa una clave nueva, la función debe decidir entre qué nodos insertarla para mantener el orden alfabético (mientras más a la derecha está el nodo, mayor es la clave). Pensar cómo optimizar la funciones map\_get y map\_remove para aprovechar esta nueva invariante (¿qué pasa si busco una clave que no está?).

### Entrega

- Fecha de entrega: hasta 26 de Abril, 14hs. Seguir las instrucciones enviadas por mail para la entrega.
- Archivos a entregar: main.c, dict.c y map.c.
- Parcialito: Se tomará programar una función nueva para el TAD map y un main.c sencillo para probarla.

### Recordar

- Preguntar en clase o en la lista de mails las dudas. En caso de mandar un mail, no poner código.
- Comentar e indentar el código apropiadamente.
- Todo el código tiene que usar la librería estándar de C, y no se puede usar extensiones GNU de la misma.
- El programa resultante no debe tener memory leaks ni accesos (read o write) inválidos a la memoria.
- Recordar que la traducción de pseudocódigo al lenguaje C no es directa. En particular, tener en cuenta que lo que se llama tuple en el teórico, en C es un struct.